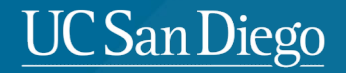

## **CSE 291: Operating Systems in Datacenters**

Amy Ousterhout

Nov. 16, 2023

#### **UC San Diego**

# **Agenda for Today**

- Research Tips: Benchmarking
- FPGAs overview
- Coyote discussion

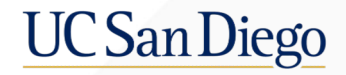

### **Research Tips: Benchmarking**

### **Research Tips: Benchmarking**

- Strategies for effectively measuring systems performance
- Why is this important?
	- Reading papers:
		- Do the experiments measure/show what they intend to?
		- Do the results make sense?
	- Benchmarking in your own research projects:
		- Conduct accurate and meaningful measurements

### **Benchmarking (Fake) Example**

- Comparing the latency of different systems, A and B
	- Which system has better latency?
- Suppose we measure them and find:

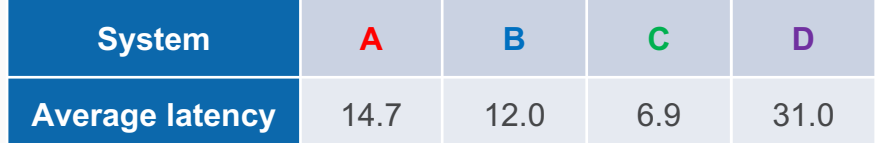

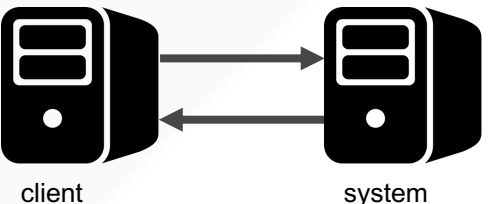

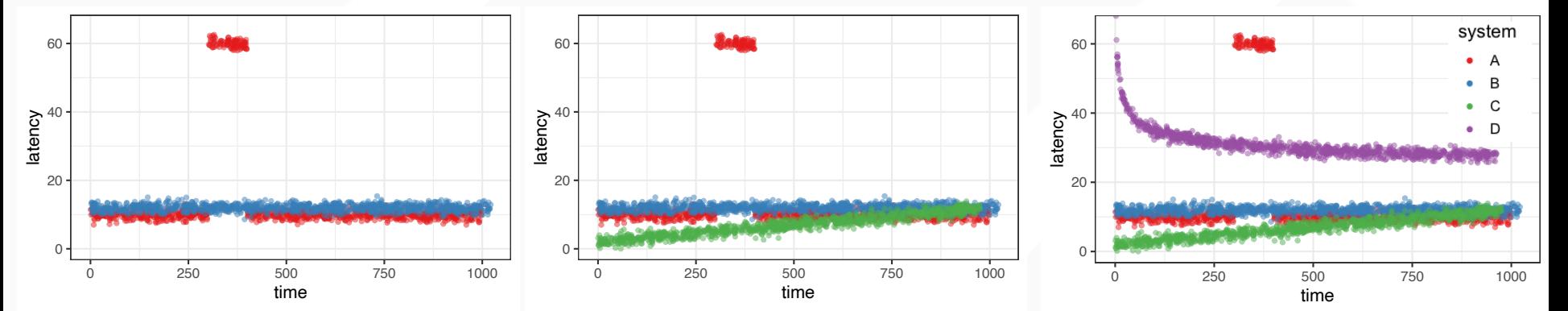

latency spike – maybe a bug? another app? increasing latency – queue building up?

decreasing latency – warm-up period?

### **Always Start with the Raw Data**

- Start by trying to understand the raw data
	- What is the distribution of it?
	- How does it change over time?
	- Does the data behave as you expected?
- Once you understand the raw data, then you can summarize it
	- Averages, medians, 99th percentile, etc.

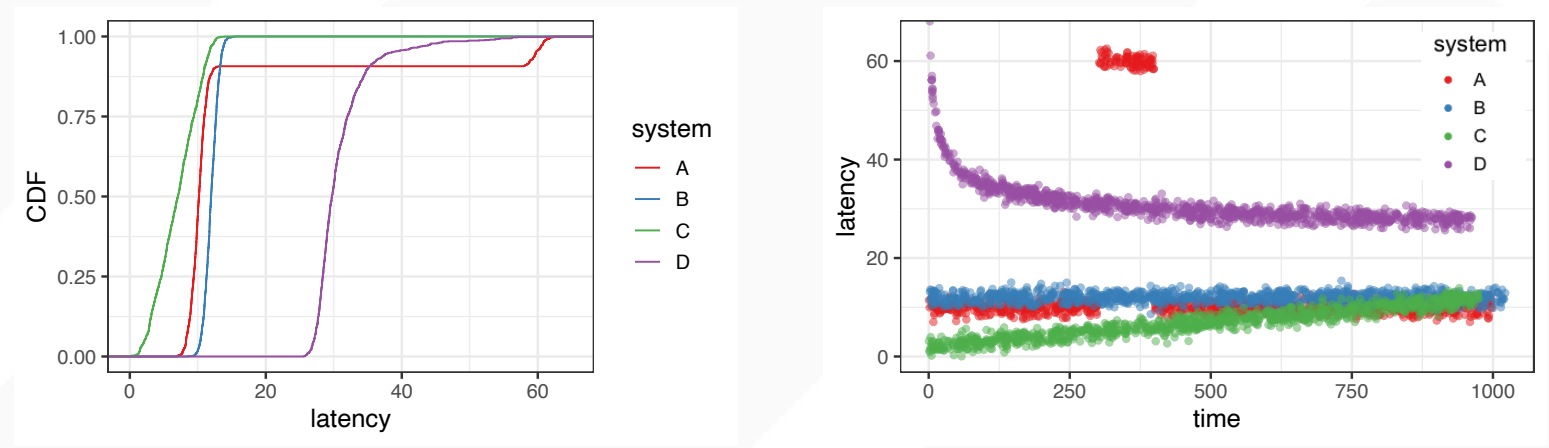

### **Benchmarking (Real) Example**

- Comparing Shenango to Arachne
- Arachne performed poorly! All done?
- But... performance was worse than reported in their paper
- More measurements: Arachne had First benchmarking attempt a lot more TCP retransmissions
- More measurements: bug in **Shenango's** TCP stack!

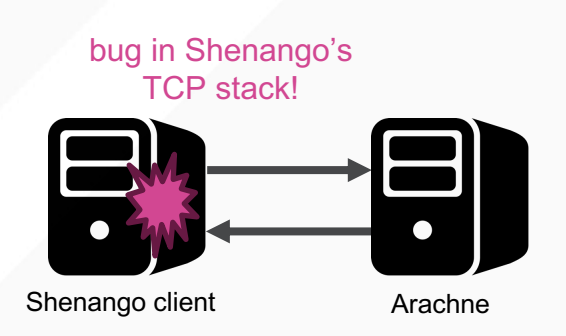

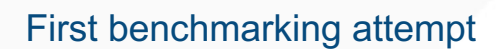

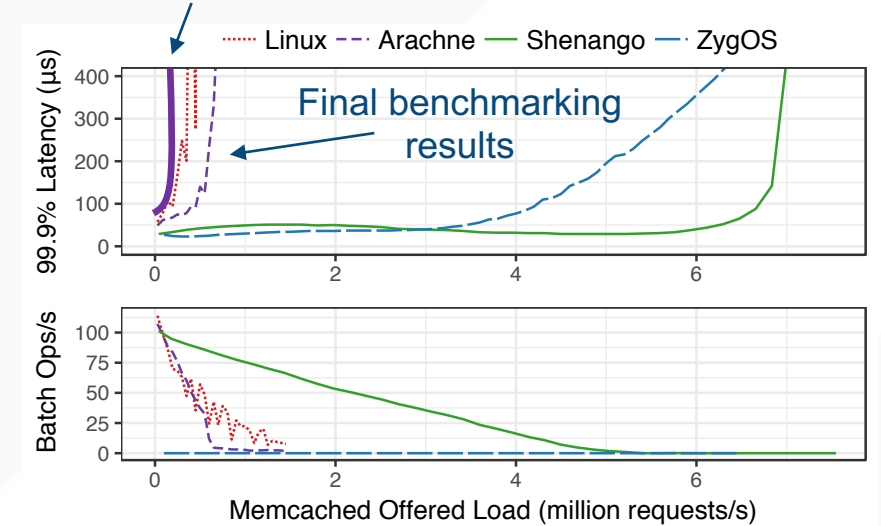

### **Measure One Level Deeper**

#### • Application-level metrics

- Job completion time, requests per second, etc.
- But measure lower-level statistics too!
	- Network: bandwidth, packets per second, latency
	- CPU: CPU utilization over time, per app, context switches
	- Transport protocol: retransmissions, timeouts, dropped packets
	- Statistics that are specific to your system
		- E.g., in Shenango: core reallocations, work stealing

### **Make Benchmarking Easy**

- Design and experimentation are iterative processes
- Make it easy to iterate
	- Write scripts to run your experiments
		- Automated and reproducible
	- Run smaller experiments first
		- Debug/test in simpler or faster configurations
	- Parallelize your experiments

### **Benchmarking Tips**

- Start with the raw data
- Always measure one level deeper
- Make it easy to run benchmarks
- Want more tips?
	- "Systems Benchmarking Crimes"
		- https://gernot-heiser.org/benchmarking-crimes.html
	- "Always Measure One Level Deeper" [CACM 2018]

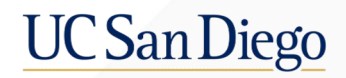

### **FPGAs**

### **What is an FPGA?**

- FPGA: Field Programmable Gate Array
	- Grid of configurable logic blocks (CLBs)
	- Connected by a programmable interconnect
	- RAM, I/O, etc.

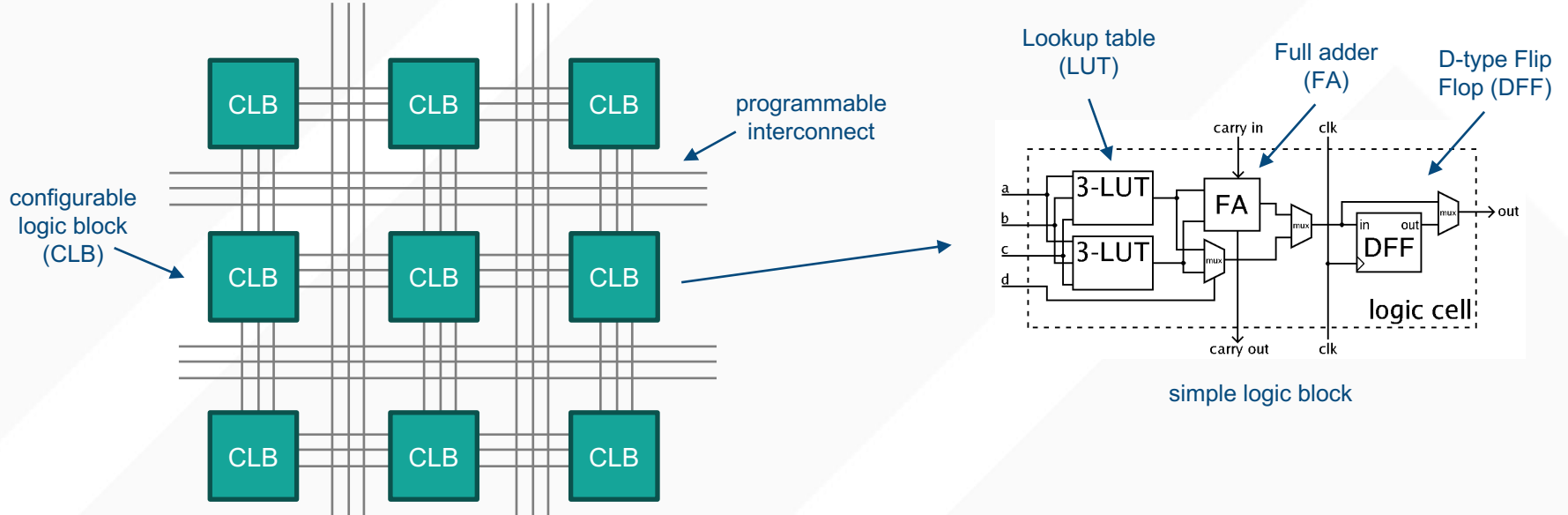

# **How do you program an FPGA?**

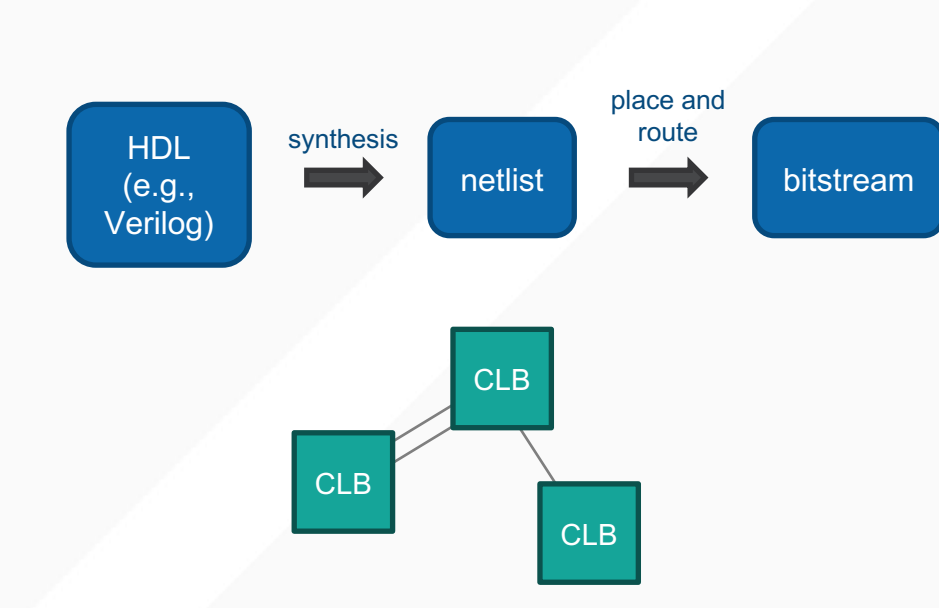

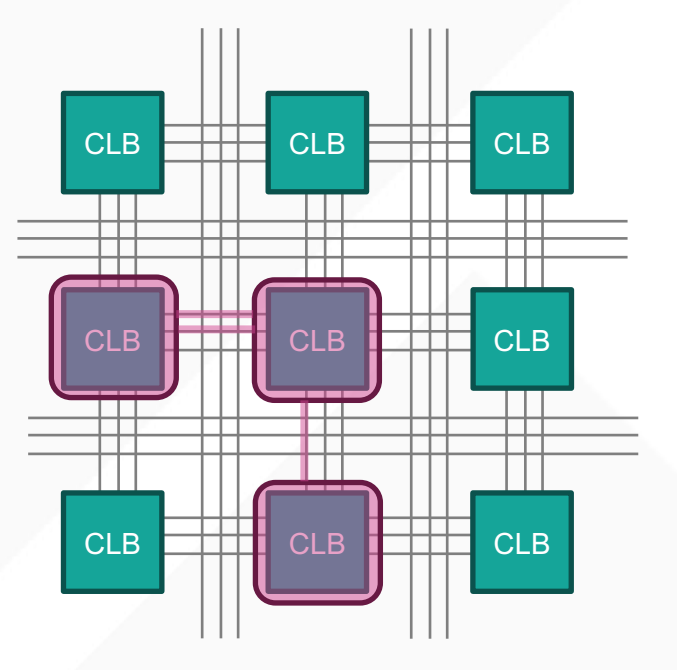

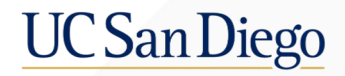

### **Coyote Discussion**